# Parents Evening

Helping your child achieve their best

5<sup>th</sup> year

#### 3rd September 2019

Career Guidance

Study Skills and Tips

Other Information

Questions & Discussion

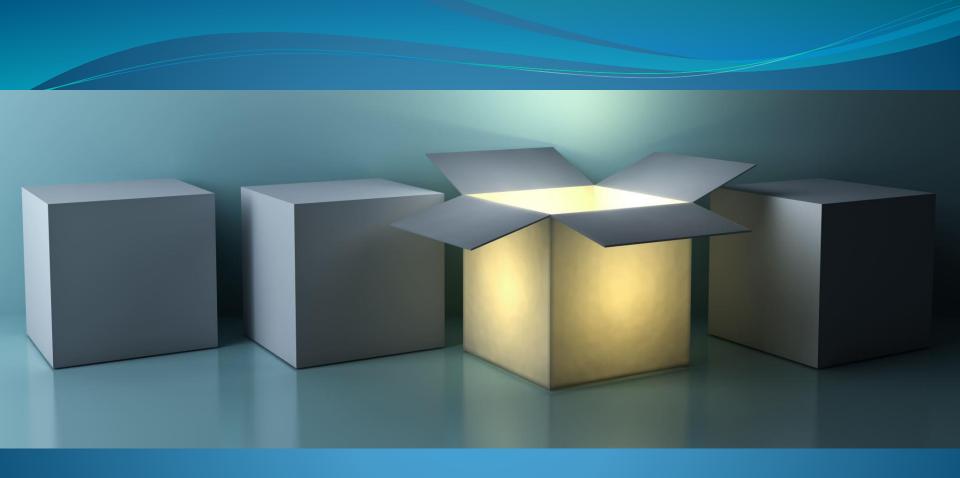

# The Guidance Department Annette Tierney & Trudy Carroll

#### Life after school

Apprenticeship (Level 5 up)

PLC (Level 5 & 6)

IT (mainly degree 7 & 8,some 6)

University (Level 7 &8)

Work

Year out

Study abroad (UK – UCAS,EU – Eunicas)

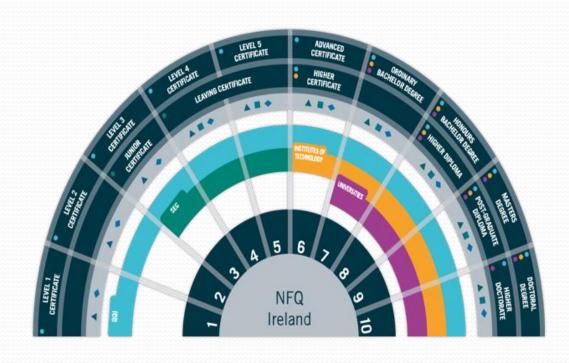

#### Focus on IT & University Entry

#### **CAO**

- The national database for sorting students' college applications.
- Each student fills in their own CAO application in 6th year, choosing the courses they are most interested in, in order of preference.
- In August, the CAO offer places if the student meets 3 criteria.

3 criteria or, the 3 doors

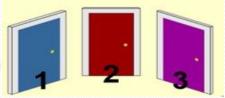

Check out Qulaifax!

- Minimum Entry Requirements: Uni H5 in 2 subjects and grade O6 or H7 in 4 subjects. IT O6 or H7 in 5 subjects. NUIs generally require a third language. UL does not. T.C.D. only requires English, Maths, and Irish or a third language. You must check requirements for each specific course.
- Subject Specific Requirements ((BA Journalism & New Media, UL H4 English) (Mathematical Science, NUIG, O1/H5 Maths) (Religion & English Lit., TCD H4 English)
- O **Points requirement:** Courses are awarded to those who meet the above criteria but then it comes down to the students with the highest overall points.

#### Focus on Apprenticeships

• First step, visit: <u>www.apprenticeship.ie</u>

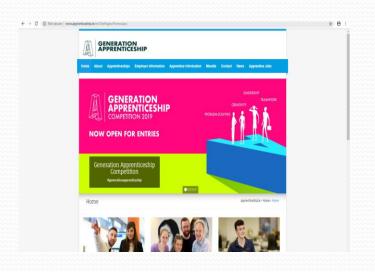

• Apprentice Registration

"To begin an apprenticeship, an applicant must be employed by an approved employer. To be eligible, the applicant must be at least 16 years of age and have a minimum of grade D in any five subjects in the Junior Certificate or equivalent. However, higher educational qualifications and other requirements may be sought by employers. Click for further information on <a href="individual apprenticeships">individual apprenticeships</a>. For entry to some apprenticeships, applicants are required to undergo a SOLAS-approved <a href="colour vision test">colour vision test</a>."

- A few courses require a student contribution.
   Most courses, costs covered by Dept of Ed/Employer
- Courses run through local ETBs
- Generally a 4 year training programme

#### The Leaving Certificate Points System

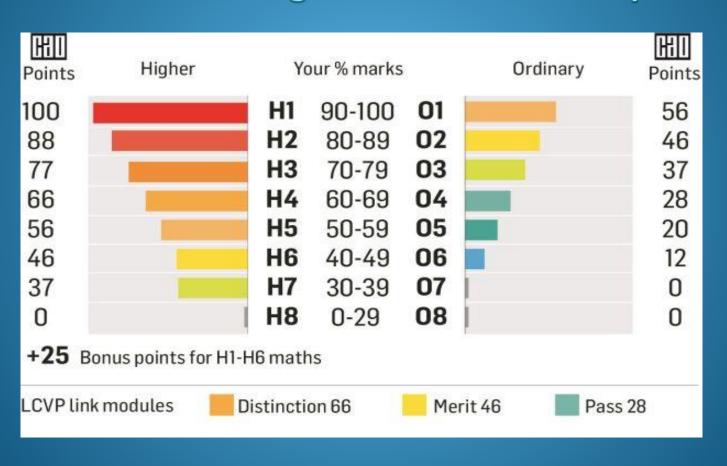

#### **Open Days**

- Careers Exhibition at Borrisokane CC Monday 23rd September – a wonderful opportunity to liaise with various colleges etc from all over Ireland.
- Thurles ETB open day Friday 4th October.
- Athlone IT open day Friday 18th October
- UL Open Days take place on Thursday, October 17 and Friday, October 18, 2019.
- Limerick Institute of Technology Autumn Open Days 2018 will take place at the Moylish and Clare Street, Limerick campuses on Thursday 18th October and Friday 19th October from 9.30am – 2.00pm
- <a href="https://www.qualifax.ie/">https://www.qualifax.ie/</a> on the Qualifax home page you will see an events calendar of all open days throughout the year.
- All students are advised to sign up to the careersnews.ie newsletter as they provide information on the jobs sector, study tips and new courses throughout the year plus much more.

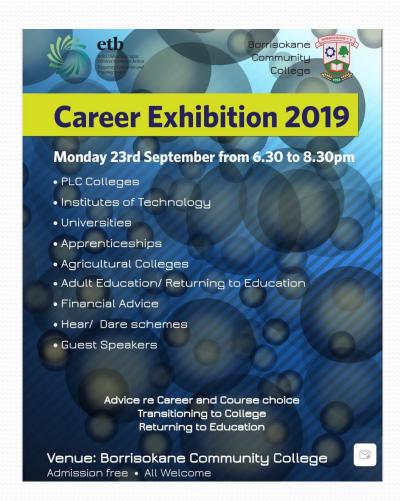

# What does the Guidance Dept. provide?

Develop research tools and skills to cater for a variety of interests.

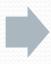

1 class per week: CAO, PLC, Apprenticeships, studying abroad (UCAS & EUNICAS), Labour Market Trends, Budgeting, Personality & Career Interest Tests.

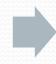

1 to 1 meetings: Personal interests & hobbies, School results, Aptitude tests, Family background and interests.

# Study Skills & Tips

Year Head Ms Maher

#### Improving Study Skills for Leaving Cert

- Set SMART goals
- Manage your time well
- Concentrate and be organised
- Improve your reading, note-taking and memory
- Revise well
- Cope with stress
- Believe!

## Set SMART Study Goals!

- <u>S</u> (Specific) Don't have your target as 'study topic for 40 minutes' instead be specific 'Revise 2 characteristics and read notes on them three times'
- <u>M</u> (Measure) Measure your progress towards your goal use a revision checklist for each subject and tick off each topic as you study/revise it!
- <u>A</u> (Action-related) Break down your study goal into a set of specific tasks, e.g. background reading of research material, draw up essay plan, complete essay
- **R** (Realistic) Don't set goals you are unlikely to be able to achieve it will only discourage you! Be realistic with your time!
- <u>T</u>(Time-Based) Always time your study tasks working back from the deadline!

### What is Good Study?

*Active* – work with a pen and paper, look for key points, test yourself! Focus on tasks not the amount of time you sit at your desk!

*Organised* – What do I want to have completed in this session?

**Aimed at Understanding** – Build on what you already know! Use graphic examples, mind maps and illustrations for you to remember! Try and explain it to others – you will know then whether you really understand it!

www.studyskills4success.ie - time management tips, free revision plan downloads

# A Mind Map for Biology Topic

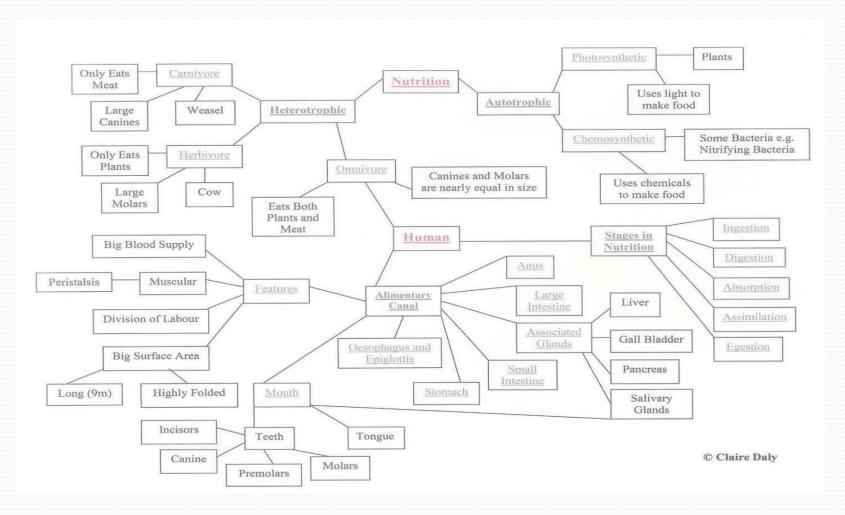

#### A Placemat for a Geography Topic

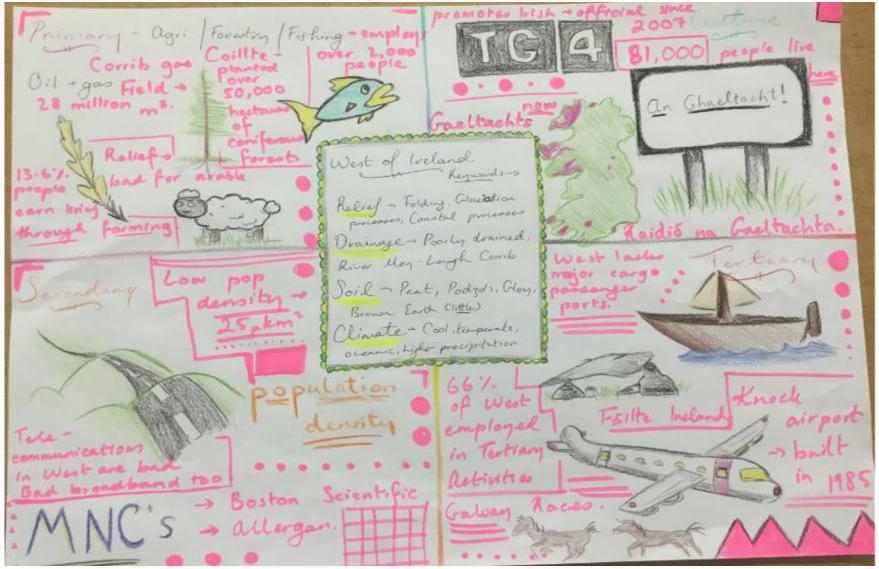

### Managing time well

Weekdays:

Plan a routine, have a study plan, create a definite time and area for study and stick to it!

• Weekends:

Time review and revise the week's topics, start Friday, use Saturday for rest and recreation and revise again on Sunday and get prepared for Monday morning

#### Some other points –

- Attendance/Punctuality/Assembly
- Appointments outside of school if possible
- Signing Out
- Study and after school study
- Homework
- Cars
- Uniform
- Lunch Pass to go home for lunch

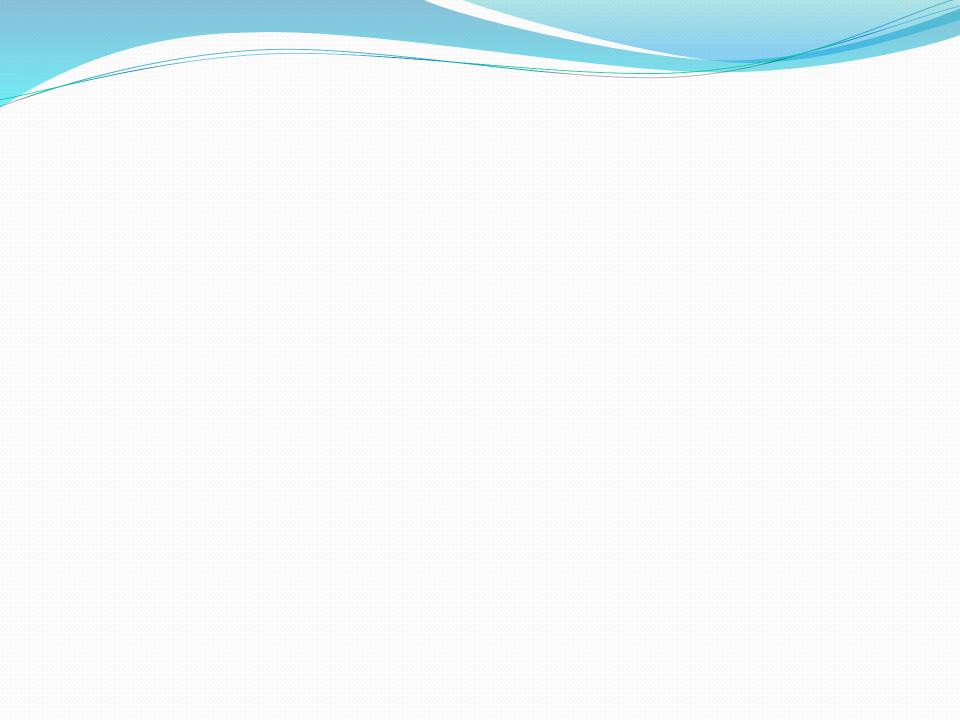

#### Projects – Start in time.

- Geography
- History
- Construction Studies
- Home Economics
- Design & Communication Graphics
- Engineering
- Agricultural Science
- Art
- LCVP

# Outside School Activities Can you afford the time??? Balance

Sport

Work

Socialising

Holidays

## **Eportal**

- School System to record student information
  - Timetable
  - Attendance
  - Calendar of School Activities/Events
  - Positive Comments
  - Behaviour Record
  - Examination Results

Monthly assessments on Eportal. Teacher and student set target and compare achievement to target each month.

- Log on details sent to parents username and password. If log in details lost contact school and we can email them to you.
- Log on from school website <u>www.borrisokanecc.ie</u>
  - Link to Eportal at top of Home Page.

#### **Data Protection**

Eportal

Reports to Student.

#### Final Word what can we do to help?

- Allow/ Encourage the dream
- Facilitate Research
- Inform yourself
- Support and Encourage
- Praise
- Encourage short study breaks to improve concentration
- Leaving Cert is similar to a marathon very important that the student is at their peak in June 2021.
- Ultimately decisions are student's own allow them to take responsibility.
- Help your child set short term goals and build on them.

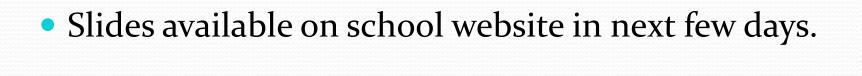